#### Intro to GNAF

Bener

Hugh Saalmans

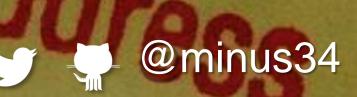

4

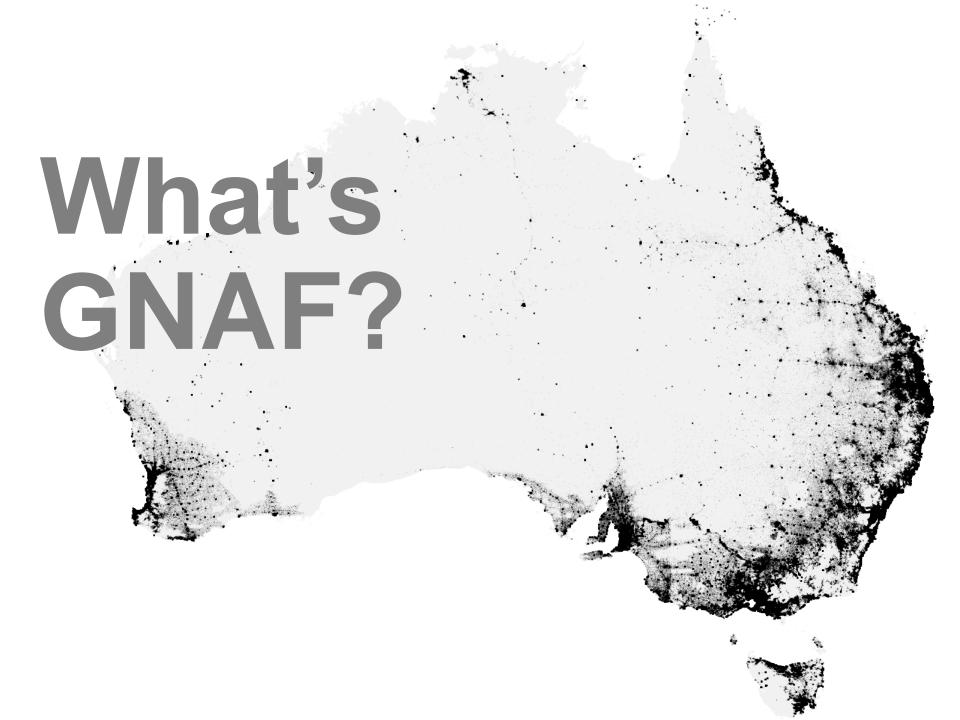

## **Anational** dataset of 13m validated addresses with coordinates

## Why is GNAF awesome?

## It underpins decision making & economic activity...

## ...at the national level

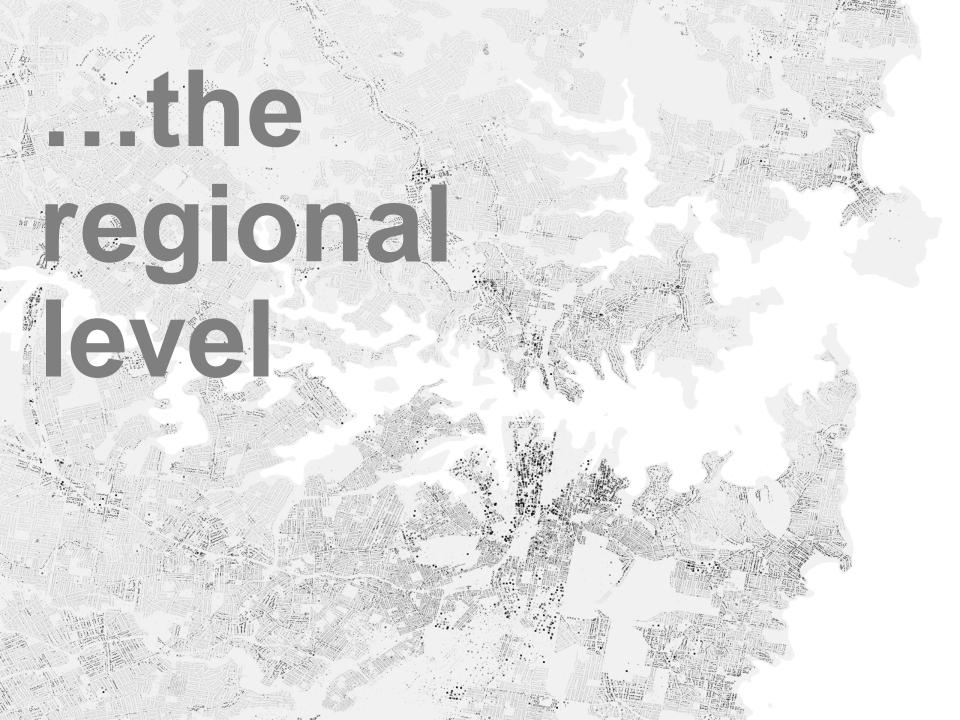

## Land at a Eve and a granular eve

#### GNAF is now...

## OPEN DATAIL

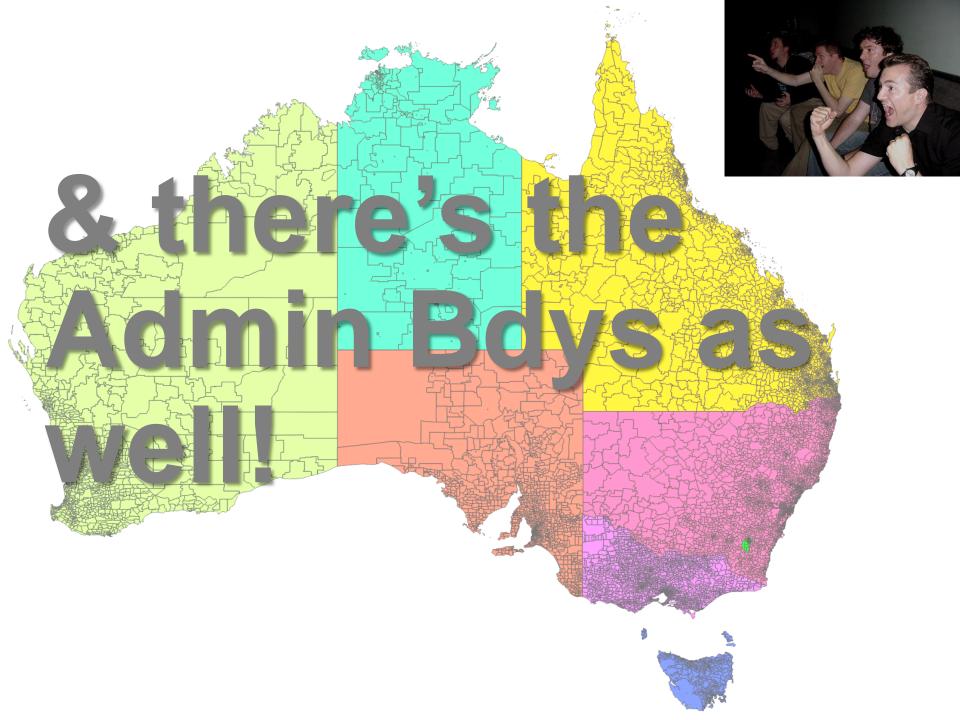

## Time for a deep dive!?

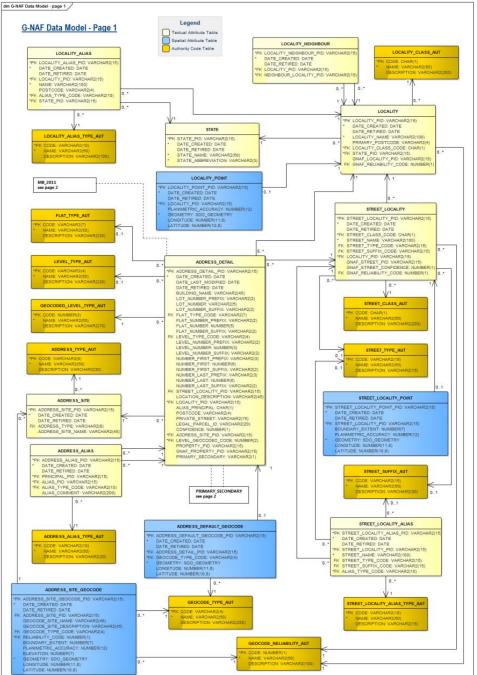

#### The GNAF data model

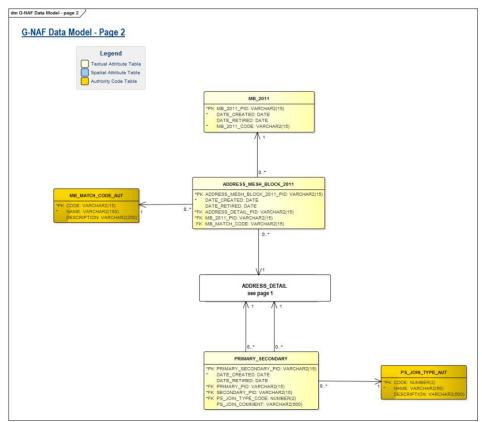

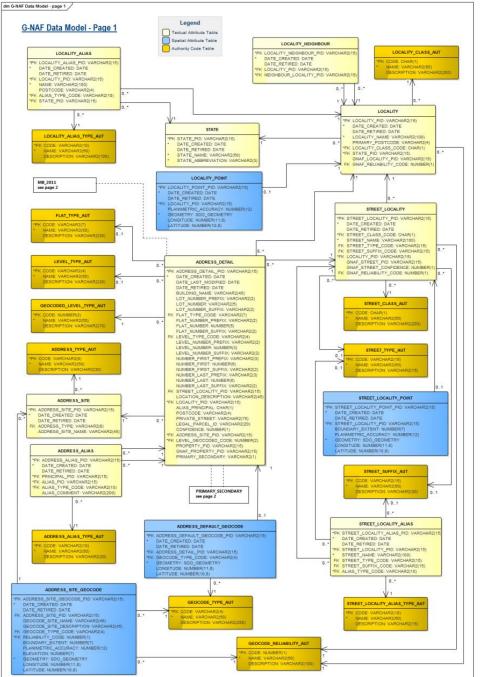

# - 4.8 Gb - 144 PSV files - 31 tables - 39 foreign keys

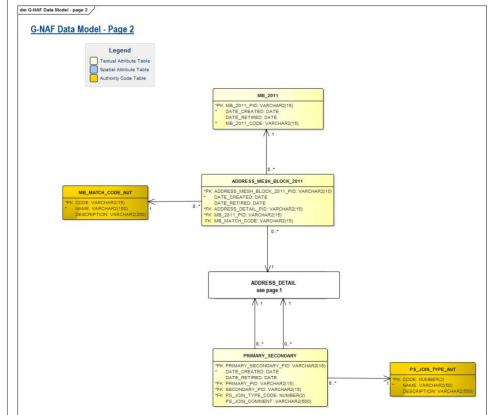

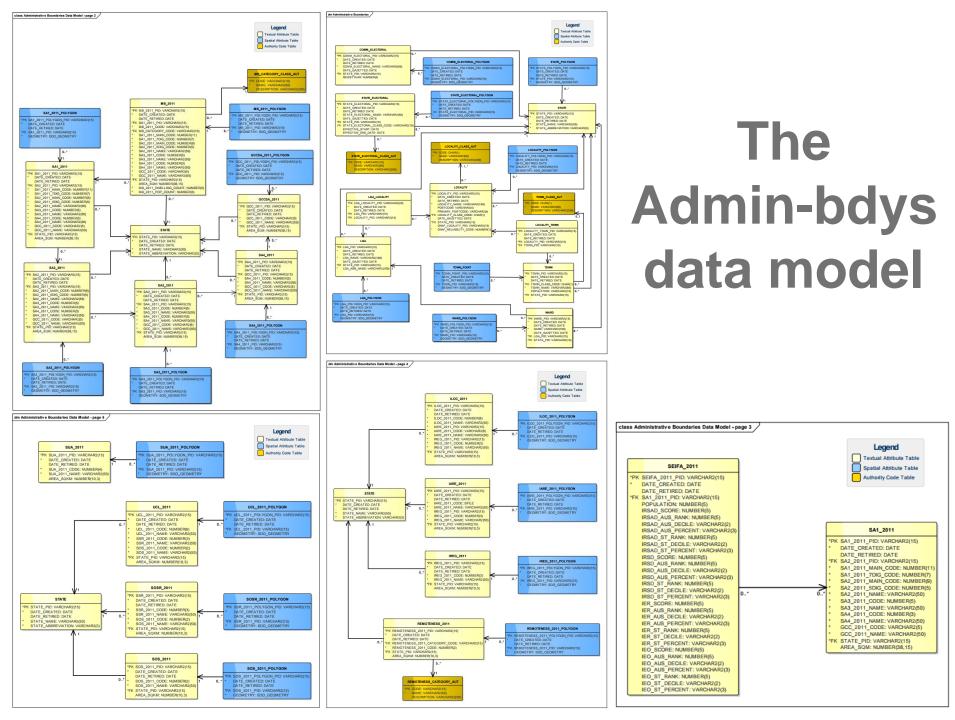

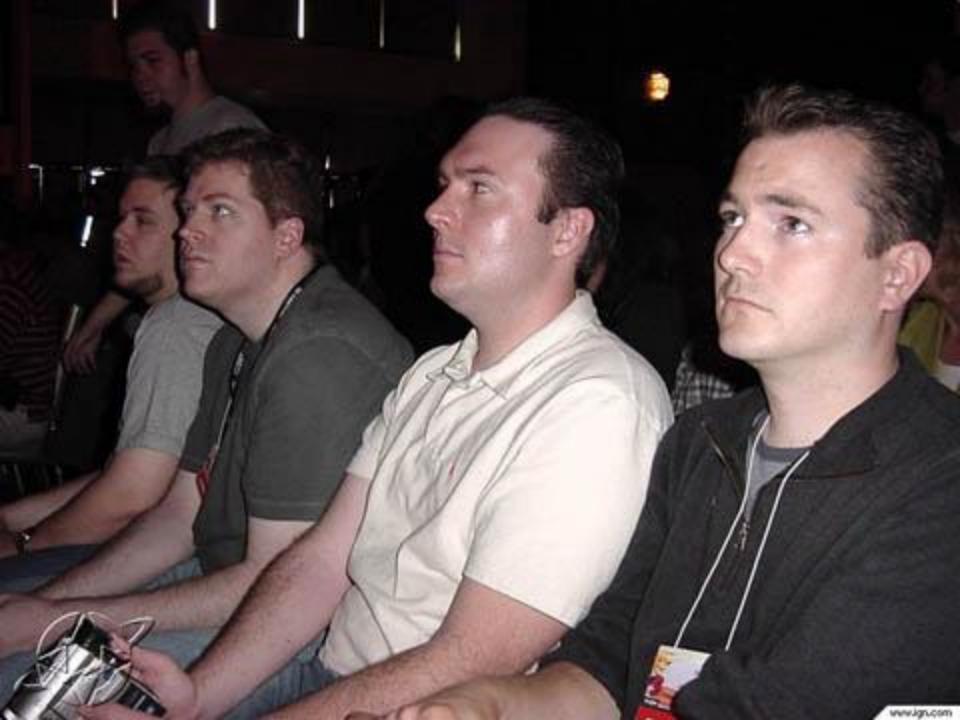

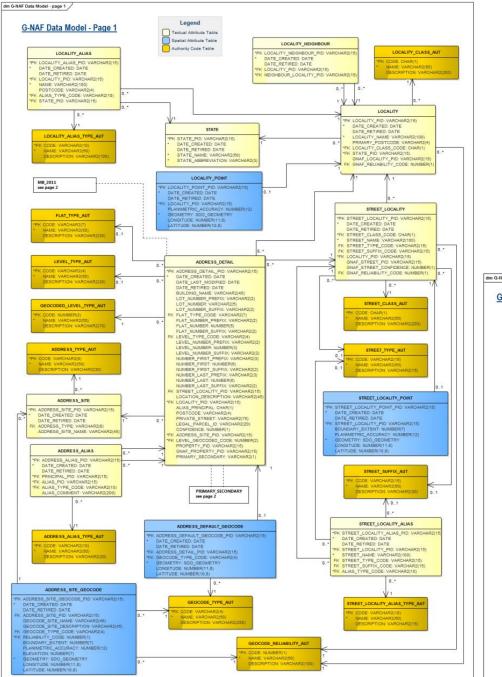

#### Let's Simplify things...

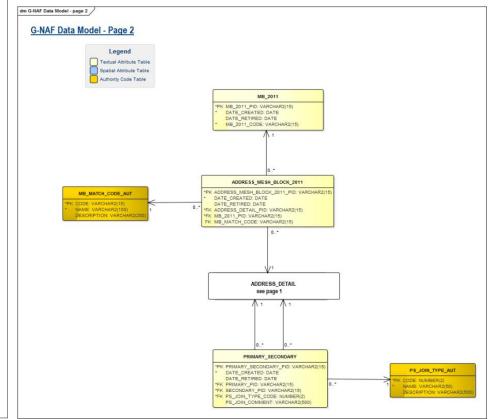

- 📧 address\_alias\_lookup
- address\_aliases
- address\_principals
- address\_secondary\_lookup
- Iocalities
- Iocality\_aliases
- Iocality\_neighbour\_lookup
- 🔤 street\_aliases
- streets

### Introducing... gnaf-loader!

#### Let's get started

#### Step 1: download the data

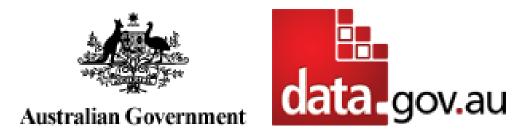

http://data.gov.au/dataset/geocoded-national-address-file-g-naf

http://data.gov.au/dataset/psma-administrative-boundaries

## Step 2: install the pre-reqs

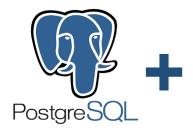

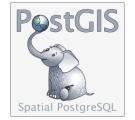

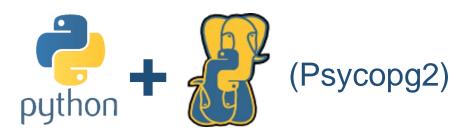

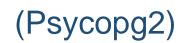

#### Step 3: run the code\*

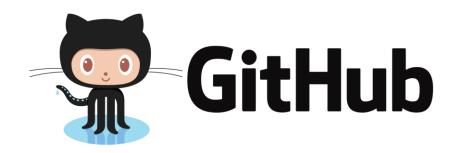

https://github.com/minus34/gnaf-loader

\* or download the <u>Postgres dump files</u>
\* or fire up a Docker container

## Here's what you get

| address_alias_lookup        |
|-----------------------------|
| address_aliases             |
| address_principals          |
| address_secondary_lookup    |
| localities                  |
| locality_aliases            |
| 🖥 locality_neighbour_lookup |
| street_aliases              |
| streets                     |
|                             |

#### GNAF

- Loaded into Postgres nationally or by selected states
- De-normalised & flattened into 9 tables
- locality\_pid niggles removed
- All dots created and indexed

#### **ADMIN-BDYS**

- Loaded into Postgres nationally or by selected states
- Merged into spatial tables
- Optimised for analysis (ST\_Subdivide rocks!)
- Melbourne split into its 2 postcodes (3000 & 3004)
- Derived postcode layer created

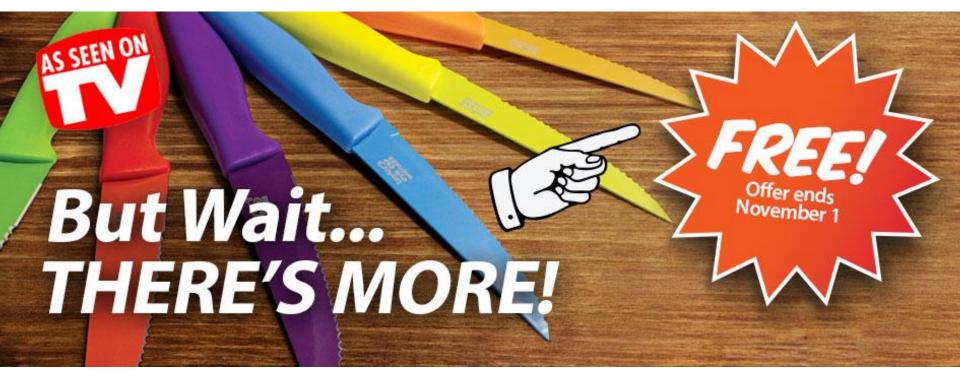

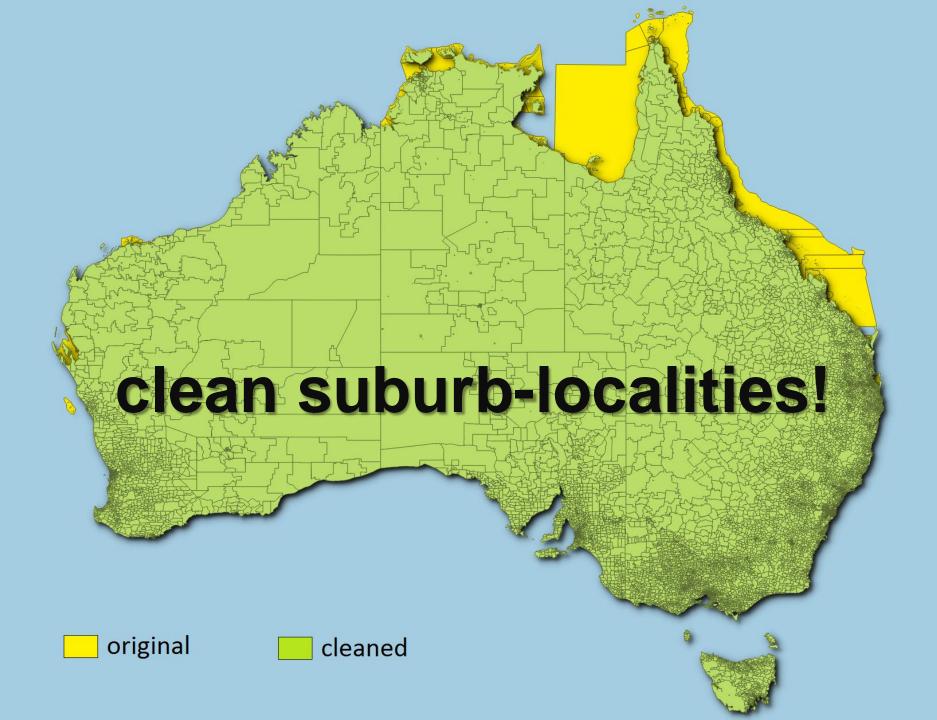

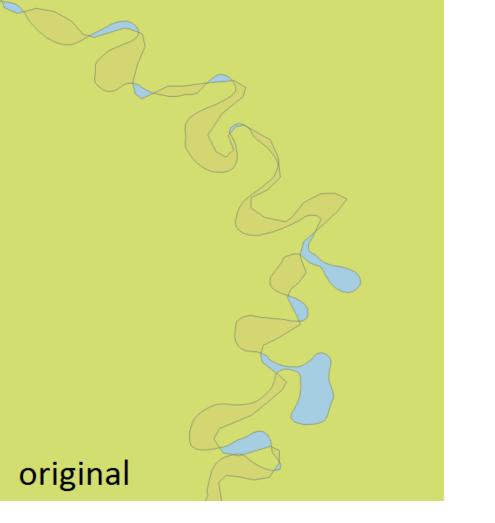

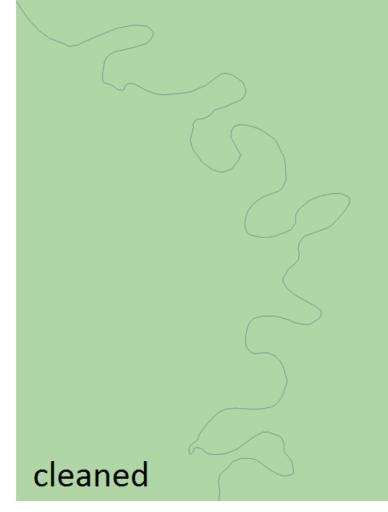

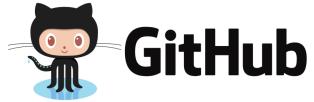

https://github.com/iag-geo/psma-admin-bdys

#### Step 4: learn GNAF...

#### ADDRESSES STREETS LOCALITIES

- address\_alias\_lookup
- 📧 address aliases
- address\_principals
- address\_secondary\_lookup
- Iocalities
- Iocality\_aliases
- Iocality\_neighbour\_lookup
- 📧 street\_aliases
- streets

#### ADDRESSES (13m)

- Keyed by gnaf\_pid
- Represent an address validated by State Govt, Australia Post and/or the AEC
- Must link to a street and locality (via locality\_pid & street\_locality\_pid)
- Can be a principal address (20 FRED ST) or an alias/duplicate (20-30 FRED ST)
- Can be a primary address (10 JOHN ST) or secondary address (Unit 2, 10 JOHN ST)
- 95% have coordinates inside the property
- Link to the ABS Census (mb\_2011\_code) and property information (legal\_parcel\_id)

address\_alias\_lookup
 address\_aliases
 address\_principals
 address\_secondary\_lookup
 localities
 locality\_aliases
 locality\_neighbour\_lookup
 street\_aliases
 streets

#### STREETS (700k)

address\_alias\_lookup
 address\_aliases
 address\_principals
 address\_secondary\_lookup
 localities
 locality\_aliases
 locality\_neighbour\_lookup
 street\_aliases
 streets

- Keyed by street\_locality\_pid
- Represent a unique street name in a locality
- i.e. Pacific Hwy, Chatswood
   != Pacific Hwy, Artarmon
- Must link to a **locality** (via locality\_pid)
- Can have an alias name (Main St = Hume Hwy)

#### LOCALITIES (16k)

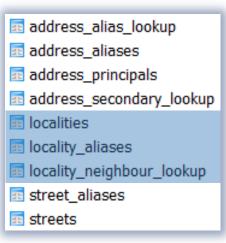

- Keyed by locality\_pid
- Represent suburbs, towns, localities and topographic features
- Can have an alias name (CITY, ACT = CANBERRA, ACT)
- Are surrounded by **neighbouring** localities

## Thanks, enjoy!